# 삽교천방조제에 의한 수리권 가용수량 추정 연구

The Study of Water Availability Estimation for Estuary Lake in Sap-gyo Stream

박희성\*, 박기춘\*\*, 김정엽\*\*\*, 최혁준\*\*\*\* Heeseong Park, Kichun Park, Jeongyup Kim, Hyukjoon Choi

# 요 지

...........................................................................................................

삽교호는 금강 하류부에서 해수의 역류에 의한 염수 침입에 따른 염해방지와 유역에 필요한 담수를 확보하기 위하여 만들어 졌다. 방조제는 조위 상승에 따른 해수의 침임을 방지할 뿐만 아 니라 홍수 시에는 배수갑문의 인위적인 조작을 통해서 과다한 홍 수량을 바다로 배제하여 상류유역의 홍수피해를 방지하고 있다. 방조제로 인하여 기존에 염해로 인하여 취수할 수 없던 하천구간 에서의 취수가 가능하게 되었으며, 일정한 수위로 관리되도록 함 으로써 상당량의 농업용수를 확보하게 되었으나, 댐과는 달리 허 가를 위해 가용한 유량이 얼마인지 판단을 해본 적이 없다. 그것 은 방조제의 방류량이 댐의 방류량과는 달라서 조석의 영향을 매 우 크게 받기 때문에 단순한 물수지 분석 등으로 이를 모의하기

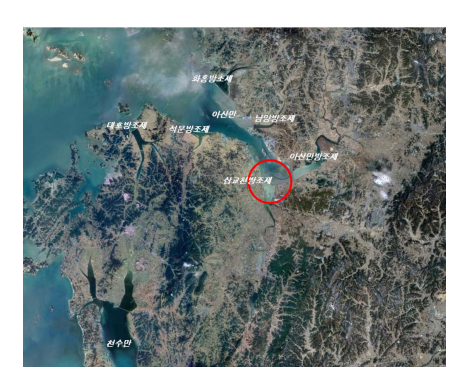

그림 1 연구대상지역

가 힘들기 때문이다. 게다가 1일 2회의 조석이 발생하므로 1일단위의 물수지 분석은 어려운 현실이다. 방조 제의 공급능력을 고려하지 않고 물수지 분석을 하게 되면, 취수하고 있는 용수는 추가적으로 확보되는 물을 사용하는 것이 아니라 자연하천에서의 물을 사용하는 것으로 분석된다 이러한 문제점을 극복하기 위해서는 . 방조제가 공급 가능한 가용허가수량이 얼마인지 분석하고 이를 물수지 분석에 반영해 줄 수 있도록 해야 할 것이다.

이에 본 연구에서는 조위예측방법 및 수문조작 방법 등 주요 모의 알고리즘을 이용하여 물수지 분석 모형을 개발하고 수자원장기종합계획의 일별자연유출량 자료에 대해 물수지 분석을 수행함으로써 삽교천방조제의 수리권 가용수량에 대해 추정하여 보았다. 적용 결과 삽교천방조 제에 의해 기존의 갈수량인 4.9m3/초 외에 안정성이 요구 되는 생 공용수로 약 4.2m3/초의 유량과, 제한적인 시기 만 사용하는 농업전용으로 약 10.3m3/초의 유량이 공급 가 능할 것으로 나타났다.

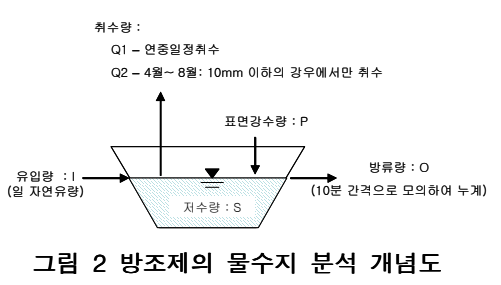

#### 핵심용어 : 삽교천방조제, 가용허가수량

...........................................................................................................

<sup>\*</sup> 정회원한국건설기술연구원 수자원연구실 선임연구원 E-mail : hspark90@kict.re.kr

<sup>\*\*</sup> 정회원 주 신성엔지니어링 수자원부 ( ) E-mail : parkpkc@empal.com

<sup>\*\*\*</sup> 정회원국토해양부 금강홍수통제소 조사관리과 시설연구사 E-mail : jykim@mltm.go.kr

<sup>\*\*\*\*</sup> 정회원국토해양부 금강홍수통제소 조사관리과 시설연구사공학박사 E-mail : hjchoi@mltm.re.kr

# 1. 서 론

### 1.1 수리권 가용수량이란?

물은 그 공급량을 마음대로 조절할 수 없고 반복적인 재이용이 가능한 자원이기 때문에 수요가 공급을 초과한 상황에서는 서로간의 권리를 침해할 가능성이 매우 높아 분쟁이 일어나기 쉽다. 이러한 분쟁을 미연 에 예방하고 물을 효율적으로 배분하기 위하여 각 나라들은 특별한 방법으로 수리권을 관리하고 있으며, 과 도한 수리권의 할당을 제한하고 있다. 안정적인 공급량 보다 많은 수리권이 할당된다면 갈수 시 서로간의 권 리가 침해받을 수밖에 없는 구조가 만들어지기 때문이다. 그렇다면 서로간의 권리를 침해하지 않는 적정한 유량이 존재할 것이며, 권리에 가용한 유량을 정하는 것은 매우 중요한 일이 될 것이다. 이때 갈수 시 취수 권리자들 간의 권리가 침해되지 않는 범위 내에서 안정적으로 공급이 가능한 최대한의 수량을 수리권 가용 수량이라 하며 하천정비기본계획에서는 단수히 가용수량이라고 표현하기도 하다. 현재 우리나라 실무에서는 댐이 없는 유역에 대해 10년 빈도의 자연갈수량을 수리권 가용수량으로 사용하고 있다.

### 1.2 연구의 필요성 및 개요

삽교천방조제는 삽교천 하류부에서 해수의 역류에 의한 염수 침입에 따른 염해방지와 유역에 필요한 담 수를 확보하기 위하여 만들어 졌다 방조제는 조위 상승에 따른 해수의 침임을 방지할 뿐만 아니라 홍수 시 . 에는 배수갑문의 인위적인 조작을 통해서 과다한 홍수량을 바다로 배제하여 상류유역의 홍수피해를 방지하 고 있다. 방조제로 인하여 기존에 염해로 인하여 취수할 수 없던 하천구간에서의 취수가 가능하게 되었으며. 일정한 수위로 관리되도록 함으로써 상당량의 농업용수를 확보하게 되었으나 댐과는 달리 허가를 위해 가용 , 한 유량이 얼마인지 판단을 해본 적이 없다. 그럼에도 불구하고 하구둑에서는 지속적으로 많은 양의 취수가 이루어지고 있고, 이들에 대한 수리권의 안정성을 파악하기 어렵다. 갈수 시 용수공급의 안정성을 파악하기 위해서는 적절한 수리권 가용수량에 대한 추정이 필요하다.

이에 본 연구에서는 조위예측방법 및 수문조작 방법 등 주요 모의 알고리즘을 이용하여 물수지분석 모형 을 개발하고 수자원장기종합계획의 일별자연유출량 자료에 대해 물수지 분석을 수행함으로써 삽교천방조제 의 수리권 가용수량에 대해 추정하여 보았다.

## 2. 모형의 구성 및 평가

### 2.1 대상지역

본 연구에서는 삽교천방조제를 대상지역으로 하였다. 충남 당진군 신평면 운정리와 아산시 인주면 문방리 사이에 축조된 방조제로 길이 3,360m, 최대너비 168m, 높이 12∼18m이다. 삽교천 하구를 가로막은 인공담수 호는 충남 당진 ·아산 ·예산 ·홍성의 4개 시군 22개면 지역을 농토(2만 4.700ha)로 개발하기 위하여 삽교천지 구 대단위 농업종합개발사업(1975∼1983)의 중추적 사업으로 계획되었으며, 그림 1 은 대상지역의 위치도이 다.

#### 2.2 삽교호방조제 가용수량 추정 모형 개발

댐은 사수위 이상의 물을 방류하고자 할 경우 언제든지 수문을 열어 방류를 할 수 있는 반면, 방조제는 댐과는 달리 조석에 따라 하루 중에도 방류를 할 수 있는 시간이 극히 제한되어 있다. 또한 외조위와 내수위 가 시간에 따라 지속적으로 변하고 이것이 방류량에 직접적인 영향을 주므로 실제 방류시간동안에도 그 유 량은 지속적으로 변하게 된다. 이러한 방조제의 방류량을 모의하려면 조위에 따른 일별 방류량을 별도로 모 의해야하며, 이를 위해서는 조위를 예측할 필요가 있다. 또한 조위는 1일에도 두 번의 변화를 갖고 있으므로 임단위로 물수지를 분석하여 방조제의 가용유량을 추적하는 것은 불가능하며, 최소 1시간이하의 시간단위로 분석해야한다.

방조제 또는 하구담수호의 물수지 분석과 관련된 연구로는 고 등(2004)이 수행한 영산강하구둑 물관리 프로그램 개발과 박(2007) 등이 수행한 영산강하구둑에 의한 수리권 가용수량 증가에 관한 고찰 등이 있다.

본 과업에서는 조화분석을 통해 삽교천방조제에 대한 외조위 예측모형을 개발하고, 수문 조작 방법 등 주 요 모의 알고리즘을 이용하여 수자원장기종합계획(2006, 건설교통부) 수립 시에 사용된 장기간의 일자연유 량을 대상으로 삽교천방조제의 물수지 모형을 개발하여 방조제의 수리권 가용수량 추정에 적용하였다.

#### 2.2.2 외조위 예측식 개발

삽교천방조제의 외조위 예측식의 개발에는 Pawlowicz 등(2002)이 제작한 T\_TIDE 모형을 사용하였다. 평택 조위관측소를 표준항으로 선정하였으며, 국립해양조사원에서 조사한 평택 조위관측소의 1999년 3월부 터 2005년 12월까지의 조위관측자료를 이용하여 이를 방조제의 외조위로 사용하였다.

### 2.2.3 물수지분석의 기본가정

모의의 단순화를 위하여 삽교천 상류의 댐과 같은 저류구조물이 없는 것으로 가정하였으며, 따라서 삽교 처방조제의 유입량은 자연유출량만 존재하는 것으로 가정하였다. 이는 우리나라의 경우, 실무에서 댐이 없는 유역에서의 수리권 가용수량을 (자연유량에 대한) 10년 빈도의 갈수량으로 사용하고 있기 때문이다.

삽교천방조제의 방류량 모의는 10분 단위로 실시하였으며, 이때 유입량은 1일 동안 동일한 유량이 지속 적으로 유입되는 것으로 가정하였다. 담수호에서의 증발 및 침투 손실은 무시하였으나, 담수호 표면 강우로 인한 수위상승은 별도로 고려하였다. 담수호 구역 내에서 취수는 안정적인 수리권 부분과 제한적인 수리권 부분으로 나누어 고려하였다. 안정적인 수리권은 연중 지속적인 취수가 가능한 수리권을 의미하여, 제한적인 수리권은 연중 특정기간에만 취수가 가능한 수리권으로서 농업용수만을 대상으로 하였다. 농업용수의 사용 시기는 4월에서부터 10월까지로 가정하였다. 또한 농업용수의 경우 강우 시에는 양수를 하지 않는 특성이 있으므로 10mm 이상의 강우에서는 용수취수를 하지 않는 것으로 가정하였다.

삽교천방조제의 관리수위와 사수위 및 관리 방법은 삽교천 방조제 관리규정(한국농촌공사)의 내용을 사용 하였다. 방조제의 관리수위는 홍수기인 6월21일부터 9월20일까지는 EL. 2.00m 로 보았으며, 그 외의 시기 는 EL. 2.50m로 설정하였고, 해당 관리수위를 지속적으로 유지하기 위한 방법으로 방조제의 운영이 행하여 진다고 보았다. 배수갑문의 조작은 내수위가 외조위보다 0.2미터 이상 일 때만 방류하며, 만수위 이하에서는 조절수문을 통해 만수위 이상에서는 모든 갑문이 동시에 조작하는 것으로 가정하였고, 방조제에서의 사수위 는 조절수문의 바닥표고인 EL. -1.5m로 보았다.

#### 2.2.4 하구담수호의 일별 물수지분석 모형

단위시간당 상류로부터 담수호로 유입되는 유량을 I 라고 하고, 10분 단위의 방류량 모의를 통해 산정된 담수호의 방류량을 O, 담수호 표면강우량을 P, 취수량을 Q, 담수호의 저수량을 S, 담수호의 저수변화량을 Δ S라고 하면, 담수호의 저수변화량 AS는 다음과 같은 물수지방정식으로 나타낼 수 있다.

여기서 첨자는 시간단위를 표현하는 것이며, 그림 3은 이를 표현한 것이다. 방류량 Q는 갑문이 열려있을 경우 외조위와 내수위의 차이에 의하여 발생하는 것으로서 그 양은 외조위와 내수위를 10분 단위로 모의하여 매 10분간의 방류량을 산정한 후 24시간 동안 누계하여 산정하였다.

#### 2.2.5 일별 물수지 모의에 의한 수리권 가용수량 추정 모형

앞서 만들어진 물수지 모의 모형을 이용하여 수리권 가용수량을 산정하는 것은 몇 가지 제약에 따른 최 적화 과정을 거쳐 이루어진다. 수리권의 특성상 지속적으로 동일한 양을 취수할 수 있어야 한다는 점을 고려 한다면, 취수량 Q는 일정한 상수형태로 유지되어야 하며, 이 값의 최대값이 곧 수리권 가용수량이 된다. 따 라서 앞서 구성된 모형에 다음과 같은 제한 조건과 목적함수를 설정하고 Newton 법에 의하여 조건을 만족 하는 최대취수량을 추정하였다. 이때 담수호의 10년 빈도 갈수위는 매년 크기 순으로 355순위의 수위를 선 택하여 연갈수위로 하고, 다시 연갈수위를 크기 순으로 나열하여 직선보간을 통해 10년 빈도에 해당하는 순 위의 값을 구하여 사용하였다.

안정적인 수리권 가용수량이 파악된 후 특정기간에만 사용하는 농업용수의 취수를 고려하여 다시 분석하 였으며 농업용수의 취수량을 서서히 늘려가면서 목표값이 크게 변하지 않는 최대의 취수량을 결정하였다.

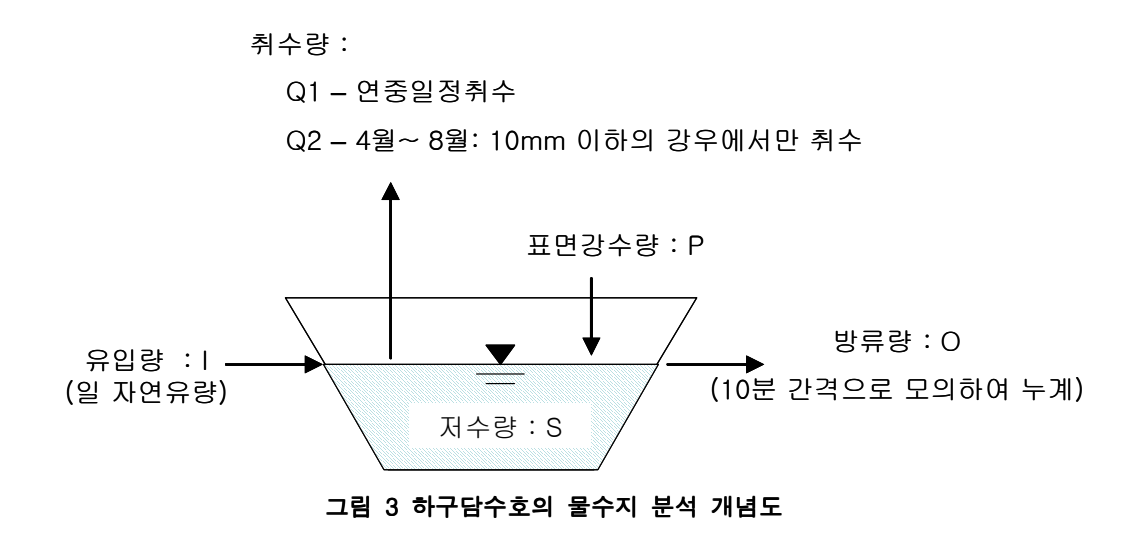

· 제한조건 : 담수호의 10년 빈도 갈수위 > -1.5

· 목적함수 : Maximize(취수량)

# 3. 물수지 분석결과 및 고찰

개발된 가용수량 추정 모형에 대해 수자원장기종합계획(2006, 건설교통부)에서 사용되었던 일별 자연유 출량(1966년부터 2003년)을 유입량으로 사용하여, 방조제담수호에서 연중 일정하게 취수할 수 있는 유량을 사정하였을 때 그 값은 8.09㎡/초 정도였다. 이때 방조제의 수위변화는 그림 4와 같으며, 1995년부터 1997 년까지의 연속적인 한해로 인해 다른 때보다 수위 저하가 심하게 나타났다. 수자원장기종합계획의 일별자연 유출량을 분석하였을 때 10년 빈도의 갈수량 값은 4.9m'/초 정도 정도였으므로 계산상 삽교천방조제에 의해 추가적으로 확보되는 유량은 3.19 까스 초라고 할 수 있다. 하지만 방조제에 의한 담수화로 인해 갈수 시 염수 의 침입이 방지되므로 방조제가 없다면 기준갈수량 전체를 용수로 사용할 수 없었을 것이므로 방조제에 의 한 유량확보 효과는 계산된 값 이상이라고 할 수 있다. 또한 동일한 제한조건을 만족하면서 농업용수 사용기 간에만 제한적으로 사용할 수 있는 유량은 9.5㎡/초 정도로 계산되었다. 따라서 삽교천방조제에서의 수리권 가용수량은 전체적으로 볼 때 14.4 m'/초로 추정된다.

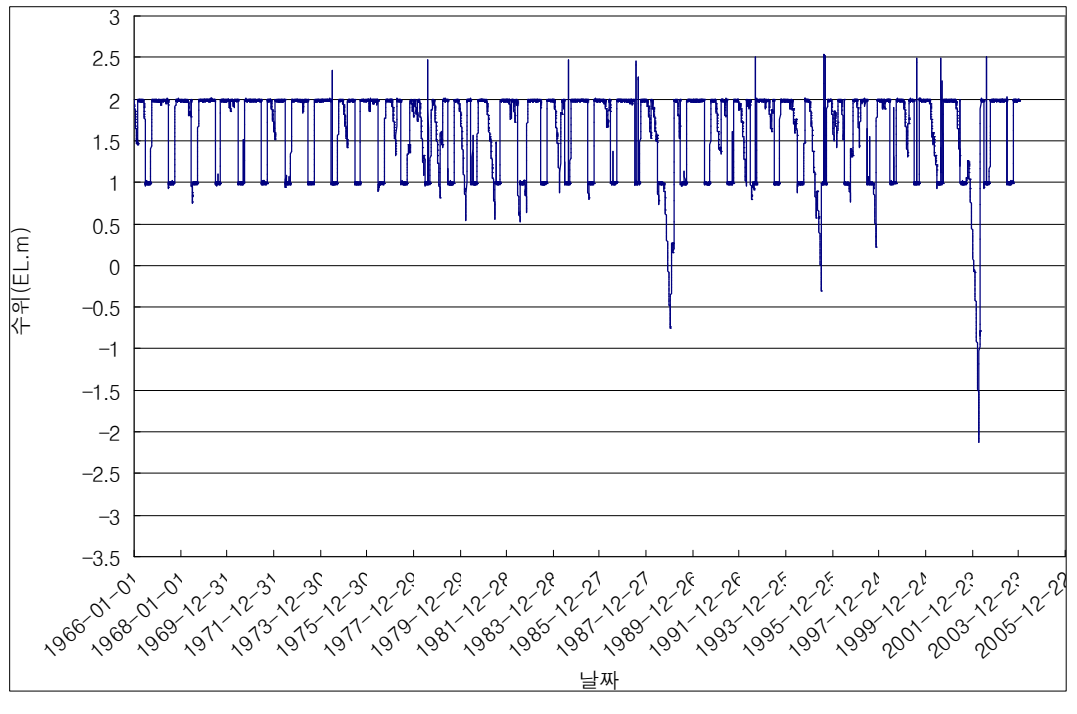

그림 4 삽교천방조제 모의 결과 (수위; EL.m)

# 4. 결 론

현재 하천수사용허가관리 실무에서는 하구담수호에 의해 증가되는 수리권 가용수량이 얼마인지 정확히 모르고 있는 경우가 많다. 비록 하구담수호에 의해 확보되는 유량이 하구담수호 구역 내에서만 활용이 가능 한 것이라 하더라도 하구담수호는 매우 큰 수자원 공급원이다. 이에 의해 확보되는 가용수량의 정확한 파악 은 수자원의 효율적인 배분에 꼭 필요한 것이라고 사료된다. 본 연구에서는 조위예측 모형과 물수지 분석을 이용하여 하구담수호에 의해 증가되는 수리권 가용수량을 추정할 수 있는 모형을 개발하고, 이를 삽교천방조 제에 적용하였다. 적용 결과 삽교천방조제에 의해 기존의 갈수량인 4.9m'/초 외에 안정성이 요구되는 생·공 용수로 약 4.2 m'/초의 유량과, 제한적인 시기만 사용하는 농업전용으로 약 10.3 m'/초의 유량이 공급 가능할 것으로 나타났다.

### 참고문헌

- 1 한국농촌공사(2006), 삽교천 방조제 관리규정
- 2 최병습(1996), 낙동강 하구둑 주변의 수리학적 특성에 관한 연구, 부산대학교, 박사논문
- 3 박희성, 최현근, 김창식(2007), 영산강하구둑에 의한 수리권 가용수량 증가에 관한 고찰. 한국수자원학회 2007년 춘계학술발표회
- 4 건설교통부 (2007). 금강 및 삽교천 수계 하천유수사용허가관리시스템 개발 (2차)
- 5 R. Pawlowicz, B. Beardsley, and S. Lentz (2002). Classical tidal harmonic analysis including error estimates in MATLAB using T\_TIDE. Computers and Geosciences 28. 929-937.